# **BAB IV**

# **RANCANGAN SIMULASI**

Untuk memodelkan algoritma yang telah dijabarkan pada bab sebelumnya, penulis menggunakan simulasi untuk melihat apakah algoritma tersebut dapat diterapkan dengan baik. Rancangan simulasi ini berfungsi sebagai media uji coba sebelum algoritma ini diterapkan pada dunia nyata.

Dalam simulasi ini, penulis membuat beberapa *class*, yaitu:

### **1.** *Class* **LaluLintas**

Pada *class* ini terdapat *constructor* yang berfungsi untuk menyiapkan objek jalur lalu lintas pada simulasi. Selain itu, *class* ini juga berfungsi untuk menggambar tampilan simulasi, mulai dari kendaraan yang akan melintas, letak lampu dan jalur lalu lintas, juga *array* Jalur untuk menampung jumlah kendaraan yang melintas pada jalur simulasi. *Class* ini juga melakukan fungsi *update* posisi kendaraan untuk melihat apakah ada kendaraan lain atau lampu lalu lintas didepannya.*Thread* utama dari simulasi ini adalah *method Run* yang berfungsi untuk meng-*update* dan menambahkan jumlah kendaraan. Setelah jumlah kendaraan ditambahkan, method ini lalu menggambar ulang seluruh tampilan simulasi.

#### **2.** *Class* **ControlLampuLaluLintas**

*Class* ini berfungsi untuk mengendalikan lampu lalu lintas dengan 3 *state* yang telah didefinisikan pada bab sebelumnya, yaitu *Cycle Time, Split Time* dan *Offset*. Dengan *state-state* tersebut, lampu lalu lintas dapat diset waktunya untuk berubah warna dari merah ke hijau dan juga sebaliknya.

#### **3.** *Class* **ControlUpdater**

*Class* ini menjalankan fungsi *sampling* yang berguna untuk menghitung banyaknya kendaraan dalam selang waktu tertentu. Dengan menggunakan data hasil *sampling*, *class* ini akan melakukan fungsi untuk meng-*update* nilai dari *Cycle Time, Split Time* dan *Offset*.

#### **4.** *Class* **LampuLaluLintas**

*Class* ini menyimpan keadaan lampu, apakah berwarna merah atau hijau. *Class* ini juga yang akan mengisi nilai *offset* pada tiap-tiap lampu lalu lintas pada waktu pertama kali dijalankan.

### **5.** *Class* **MathUtil**

*Class* ini merupakan *class* tambahan yang menyimpan fungsi matematika yang tidak ditemukan pada *library* Java, seperti fungsi modulo untuk bilangan bertipe *double*.

#### **6.** *Class* **Kendaraan**

Class ini berfungsi untuk menyimpan state dari kendaraan. Selain itu, class ini juga memiliki fungsi untuk meng-update posisi kendaraan pada jalur simulasi.

#### **7.** *Class* **Simulation**

*Class* ini berfungsi untuk membedakan apakah simulasi dijalankan secara *random* atau menggunakan sinkronisasi.

### **8.** *Class* **Reporter**

 *Class* ini berfungsi untuk memberikan laporan hasi simulasi mengenai kecepatan rata-rata tiap kendaraan pada satu jalur.

Dengan *class-class* tersebut diatas, penulis memodelkan simulasi sebagai berikut:

## **IV.1 PEMODELAN KENDARAAN**

Kendaraan dianggap sebagai sebuah titik. Untuk lebih kompatibel dengan dunia nyata, penulis membuat sebuah *constraint* untuk jarak antar kendaraan sebesar 4 m. Selain itu, *constraint-constraint* yang lain dapat dilihat sebagai berikut:

```
public class Kendaraan extends Thread 
{ 
      static final double TIME_SLICE = 0.1; //dalam detik
      static final double V_MAX = 15; //dalam meter/detik
      static final double A_MAX = 4; //dalam meter/detik kuadrat
      double v target; //kecepatan/velocity (meter per detik)
      double v; //kecepatan/velocity (meter per detik) 
      double akselerasi; //percepatan (meter per detik kuadrat)
      double deselerasi; //perlambatan (meter per detik kuadrat)
      double x; //position dalam meter
      int last; //last lampu //bisa x atau y //tergantung konteks
      long startTime; 
      public Kendaraan(double x, int last) 
\left\{ \begin{array}{ccc} 1 & 1 \\ 1 & 1 \end{array} \right\}this.x = x;
                   v=10;
                    akselerasi=2; 
                    deselerasi=-5; 
                    this.last = last; 
                    startTime = System.currentTimeMillis(); 
             }
```
Pemodelan kendaraan dilakukan bersamaan dengan pembuatan jalur. Ketika jalur dibuat, kendaraan pun mulai ditambahkan pada simulasi. Penulis membuat jeda yang cukup jauh antara persimpangan pertama dengan tempat kendaraan pertama kali muncul supaya kecepatannya tidak menjadi bias jika ada lampu merah pada persimpangan pertama tersebut.

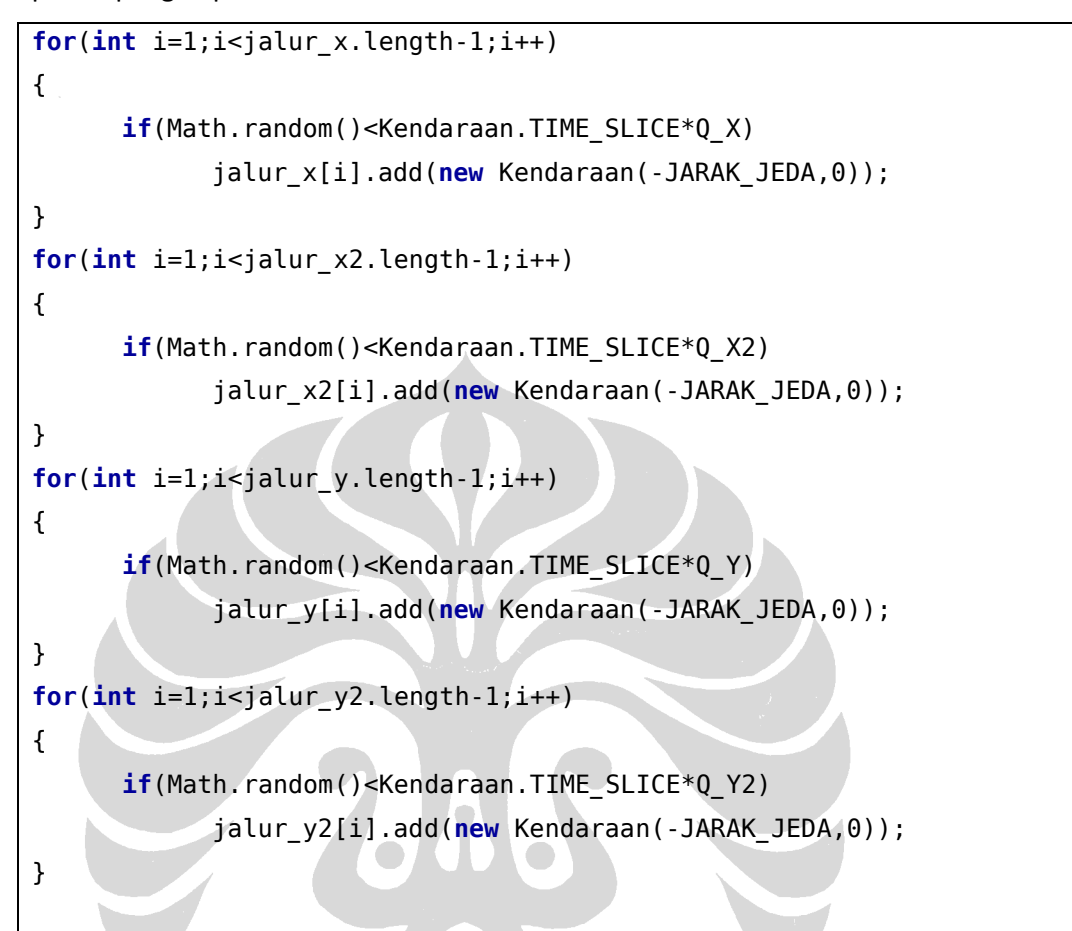

Keterangan:

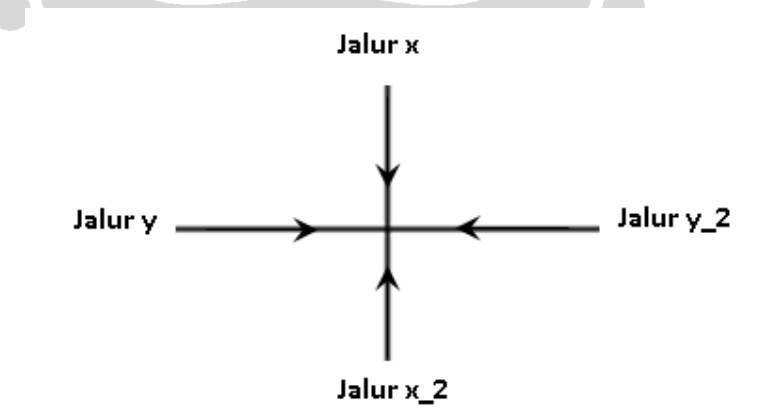

**Gambar 6. Deskripsi Nama Jalur Pada Simulasi**

- **Jalur\_x** : Jalur kendaraan dari bagian atas yang menuju ke bagian bawah.
- **Jalur\_x2** : Jalur kendaraan dari bagian bawah yang menuju ke bagian atas.
- **Jalur\_y** : Jalur kendaraan dari bagian kiri yang menuju ke bagian kanan.
- **Jalur\_y2** : Jalur kendaraan dari bagian kanan yang menuju ke bagian kiri.

Kecepatan kendaraan juga dipengaruhi oleh kecepatan kendaraan yang ada di depannya. Posisi kendaraan akan di-*update* berdasarkan posisi saat ini dan kecepatan dari laju kendaraan seperti berikut:

```
public void tick(double d) 
{ 
      if(d>(V_MAX*V_MAX)/(2*A_MAX)) 
       { 
            v_{\text{target}} = V_{\text{MAX}};
       } 
      else
       { 
            v_{\text{target}} = \text{Math.sqrt}(2*A\_MAX*d); if(Double.isNaN(v) ) 
\sim v_target=0; 
 } 
       } 
      if(v>v_target) //deselerasi
       { 
            double xnext = x + v^*TIME_SLICE +
                            0.5*deselerasi*TIME_SLICE*TIME_SLICE; 
             if (xnext>x+d) 
\{ xnext=x+d; 
 } 
             x=xnext; 
            v = v + deselerasi*TIME_SLICE;
             if(v<v_target) 
                   v = v_ target;
       } 
      else if(v<v target) //akselerasi
       {
```

```
double xnext = x + v^*TIME_SLICE +
                          0.5*akselerasi*TIME_SLICE*TIME_SLICE; 
             if (xnext>x+d) 
\{ xnext=x+d; 
 } 
             x=xnext; 
            v = v + akselerasi*TIME_SLICE;
             if(v>v_target) 
                  v = v_ target;
       } 
      else //tetap
       { 
             double xnext = x + v*TIME_SLICE; 
             if (xnext>x+d) 
 { 
                   xnext=x+d; 
\sim \sim \sim \sim x=xnext; 
       } 
}
```
Pada setiap saat, kendaraan perlu untuk mengetahui lampu lalu lintas mana yang ada di depan dia. Untuk jalur x, kendaraan dapat mengetahui posisi y dari lampu lalu lintas yang bisa didapatkan dari posisi kendaraan dengan cara sebagai berikut:

```
\lambda = i;lampu_y = (int) Math.floor(currentKendaraan.x/GRID_Y); 
                               //cari posisi Kendaraan yg didepan nya
```
 $lampu_y_depan = lampu_y + 1;$ 

Selain itu, jika lampu lalu lintas berwarna merah maka simulasi akan memperlakukan lampu lalu lintas tersebut seperti kendaraan lain yang ada didepan kendaraan tersebut.

```
if(lll.lampu[lampu_x][lampu_y_depan]==LampuLaluLintas.JALUR_X) 
{ 
       currentKendaraan.tick(Double.MAX_VALUE); 
} 
else
```

```
{ 
       currentKendaraan.tick(posisi-currentKendaraan.x-JARAK_JEDA); 
} 
currentKendaraan.tick(lastKendaraanposition-currentKendaraan.x-
      JARAK_JEDA);
```
Jika kendaraan sudah mencapai ujung dari jalurnya, maka kendaraan tersebut akan dihilangkan dari simulasi.

```
if('jalur_x2[i].isEmpty() & jalur_x2[i].get(0).x > LEBAR_Y){ 
      Kendaraan hapus = jalur x2[i].remove(0);
       lll.cLampu[i][hapus.last].jalur_x2_masuk(); 
       totalKecepatan+=LEBAR_X/(System.currentTimeMillis() 
             - hapus.startTime); 
       totalKendaraan++; 
}
```
## **IV.2 PEMODELAN JALUR**

Pada pemodelan jalur, penulis hanya membuat suatu array yang menyimpan objek

Kendaraan yang akan dikeluarkan pada selang waktu tertentu.

```
ArrayList<Kendaraan> jalur_x[] = new ArrayList[SIZE_X]; 
ArrayList<Kendaraan> jalur_x2[] = new ArrayList[SIZE_X]; 
ArrayList<Kendaraan> jalur_y[] = new ArrayList[SIZE_Y]; 
ArrayList<Kendaraan> jalur_y2[] = new ArrayList[SIZE_Y];
```
# **IV.3 PEMODELAN LAMPU LALU LINTAS**

Penulis mendefinisikan pemodelan lampu lalu lintas sebagai berikut:

```
public class LampuLaluLintas 
{ 
      public static final int JALUR_X = 0; 
      public static final int JALUR_Y = 1; 
      public static final int CLEARENCE_X = 2; 
      public static final int CLEARENCE_Y = 3; 
      int lampu[ ][ ] = new 
             int[LaluLintas.SIZE_X][LaluLintas.SIZE_Y]; 
       ControlLampuLaluLintas cLampu[ ][ ] = new
```

```
ControlLampuLaluLintas[LaluLintas.SIZE_X][LaluLintas.SIZE_Y]; 
      boolean random=false; 
      LaluLintas parent; 
      public LampuLaluLintas(LaluLintas parent, boolean random) 
      { 
             this.random = random; 
             for(int i=0;i<LaluLintas.SIZE_X;i++) 
             for(int j=0;j<LaluLintas.SIZE_Y;j++) 
             { 
                  lampu[i][j]=JALUR X; cLampu[i][j] = new ControlLampuLaluLintas 
                         (this, lampu, i,j); 
                   cLampu[i][j].start(); 
 } 
if(!random) 
{ 
      for(int i=0;i<LaluLintas.SIZE_X;i++) 
      for(int j=0;j<LaluLintas.SIZE_Y;j++) 
       { 
            double t_star_h = LaluLintas.GRID_X/Kendaraan.V_MAX;
             double delta_phi_jalur_y_star = (t_star_h); 
             if(i>0) 
 { 
                  clampu[i][j].offset = clampu[i-1][j].offset +delta phi jalur y star;
             } 
             else if(j>0) 
\{ double t_star_v = LaluLintas.GRID_Y/ 
                         Kendaraan.V_MAX; 
                   double delta_phi_jalur_x_star = (t_star_v); 
                  clampu[i][j].offset = clampu[i][j-1].offset + delta_phi_jalur_x_star; 
 } 
       } 
}
```

```
else
{ 
      for(int i=0;i<LaluLintas.SIZE_X;i++) 
      for(int j=0;j<LaluLintas.SIZE_Y;j++) 
       { 
             clampu[i][j].offset = Math.random()*
                     cLampu[i][j].cycleTime; 
       } 
} 
}
```
Pemodelan ini hanya digunakan untuk menentukan kendaraan dari arah mana yang dapat melintasi persimpangan jika lampu lalu lintas berubah warna.

Sedangkan fungsi yang digunakan untuk mengatur warna lampu lalu lintasnya adalah:

```
public void run() 
{ 
      while(true) 
       { 
             if(offset > cycleTime) 
\mathcal{A} offset = MathUtil.mod(cycleTime, offset); 
\sim if(offset> (cycleTime - splitTime)) 
\left\{ \begin{array}{ccc} 1 & 1 & 1 \end{array} \right\}lampu[a][b] = JALUR Y; tidur(offset - (cycleTime - splitTime)); 
                  lampu[a][b] = JALUR X; tidur(cycleTime - splitTime); 
                  lampu[a][b] = JALUR Y; if(cu.putToSleep) 
\{ \} indexCycleToUpdate++; 
                          if(indexCycleToUpdate==cycleToUpdate) 
 { 
                                indexCycleToUpdate=0;
```
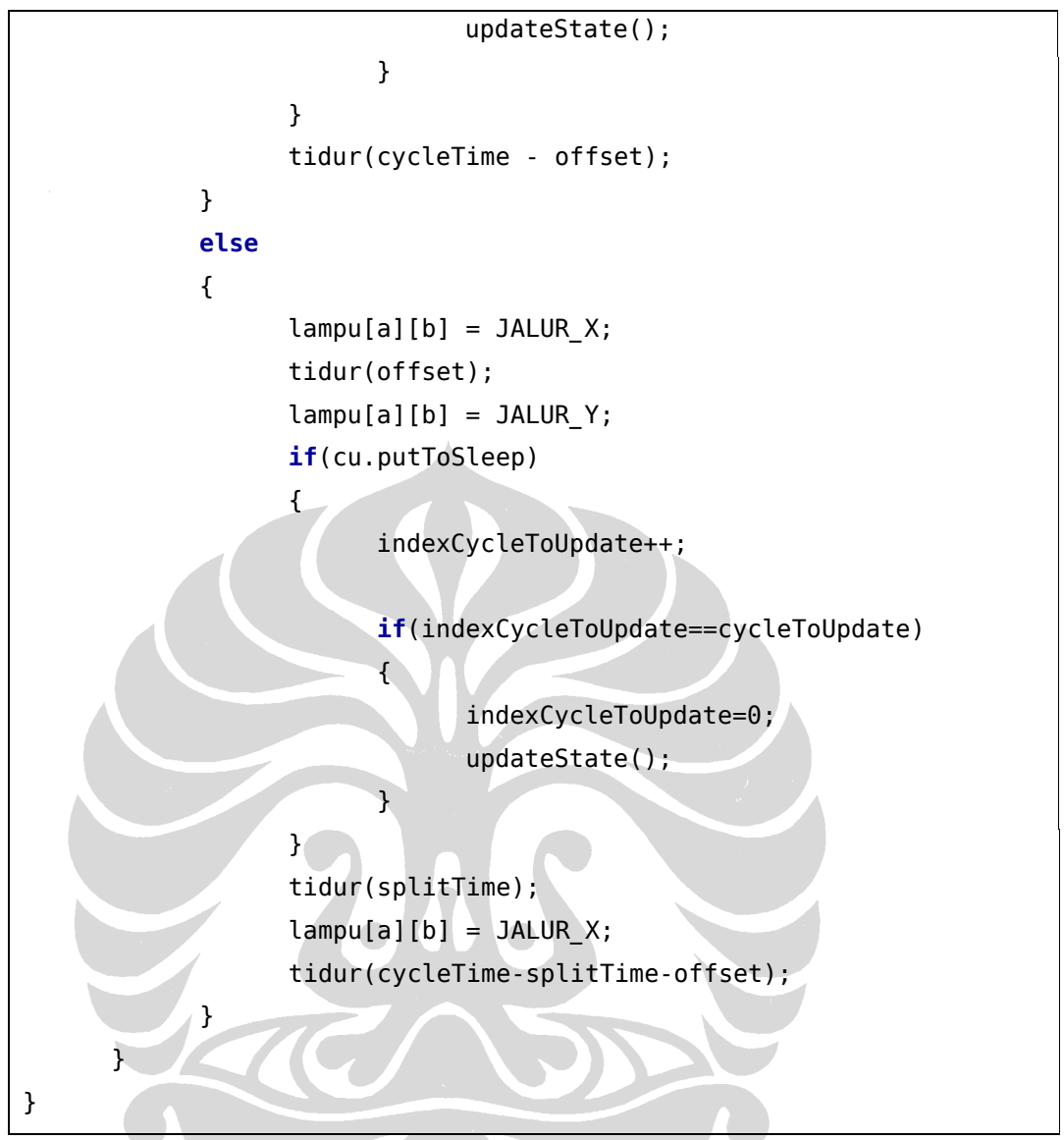

Satu *cycle time* didefinisikan sebagai perpindahan warna lampu dari hijau ke merah lalu ke hijau lagi seperti gambar berikut ini:

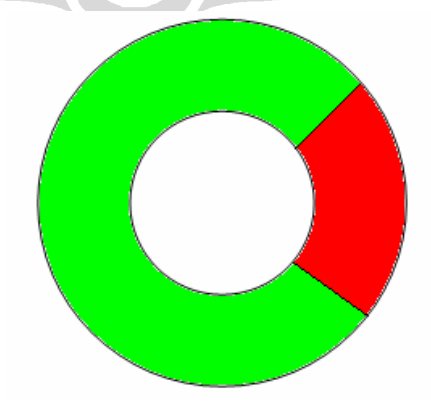

**Gambar 7. Satu** *Cycle Time*

Nilai *split time* menyatakan berapa lama lampu hijau akan menyala. Sedangkan sisanya yaitu (nilai *cycle time* – nilai *split time*) merupakan lamanya lampu merah menyala. Perputaran ini akan berulang terus menerus.

Jika suatu *cycle time* direntangkan, maka akan menjadi gambar seperti ini:

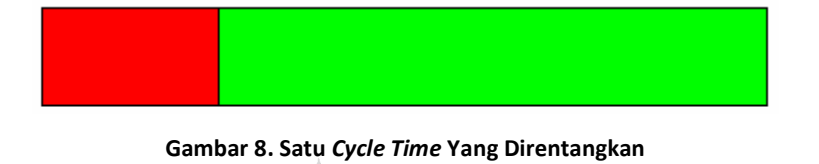

Gambar tersebut mempunyai nilai *cycle time* dan *split time* yang sama dengan gambar berikut:

**Gambar 9. Satu** *Cycle Time* **Dengan Nilai** *Offset* **Yang Berbeda** 

Perbedaan dari kedua gambar diatas hanya terletak pada nilai *offset-*nya yang menggeser lamanya lampu merah pada **Gambar 13**.

Untuk mendapatkan suatu simulasi yang optimal dan dapat menyesuaikan dengan keadaan, maka nilai dari *cycle time*, *split time* dan *offset* harus dapat berubah sesuai dengan keadaan saat itu.

### **IV.3.1** *PERUBAHAN SPLIT TIME*

 Perubahan *split time* dilakukan dengan menggunakan method dari *class*  ControlUpdater yang akan melakukan *sampling* seperti berikut:

```
parent.startSampling(); 
tidur(parent.cycleTime*2); 
parent.endSampling();
```
 *Sampling* ini digunakan untuk menghitung banyaknya kendaraan yang lewat

dari masing-masing jalur pada persimpangan.

```
public void startSampling() 
{
```

```
 jalur_x_counter=0; 
       jalur_x2_counter=0; 
      jalur y counter=0;
       jalur_y2_counter=0; 
       isSampling = true; 
} 
public void endSampling() 
{ 
      jalur_x = jalur_x_counter;
      jalur x2 = jalur x2 counter;
      jalur y = jalur y counter;
      jalur y2 = jalur y2 counter;
       isSampling = false; 
}
```
## **IV.3.2** *PERUBAHAN CYCLE TIME*

Dengan informasi *split time* tersebut dan tambahan informasi dari persimpangan disampingnya, maka lampu lalu lintas akan dapat menentukan *cycle time* yang selanjutnya.

```
public void updateCycle()
```
{

```
double epsilon x = (double)parent.java(x/(2*25));double epsilon x^2 = (double)parent.jalur x^2/(2*25);
double epsilon_y = (double)parent.jalur_y/(2*25); 
double epsilon_y2 = (double) parent.jalur_y2/(2*25);
```

```
double t_star_h = LaluLintas.GRID_X / 
             Kendaraan.V_MAX; 
double delta_phi_jalur_y_star = (t_star_h/ 
             parent.cycleTime) - Math.floor 
              (t_star_h/parent.cycleTime); 
double delta_phi_jalur_y2_star = (t_star_h/ 
             parent.cycleTime) - Math.floor 
              (t_star_h/parent.cycleTime);
```

```
double t star v = 4;
double delta phi jalur x2 star = 2*Math.PI* (t_star_v/parent.cycleTime); 
double delta phi jalur x star = 2*Math.PI* (t_star_v/parent.cycleTime); 
double temp1,temp2; 
temp1 = epsilon x*Math.cos(deltaphi_j) +epsilon_y*Math.cos(delta_phi_jalur_y_star) +
         epsilon x2*Math.cos(delta phi_jalur_x2_star)
          +epsilon_y2*Math.cos(delta_phi_jalur_y2_star);
 temp2 = epsilon_x*Math.sin(delta_phi_jalur_x_star) + 
         epsilon_y*Math.sin(delta_phi_jalur_y_star) + 
        epsilon x2*Math.sin(deltaphi) jalur x2 star) +
        epsilon y2*Math.sin(delta phi jalur y2 star);
double sigma_i_tilde_star = 1/4 * (Math.sqrt 
       (Math.pow(temp1,2)+Math.pow(temp2,2))); 
double delta_phi_i_bar_star = Math.atan(temp2/temp1); 
double w_x = 2*Math.PI/parent.parent.cLampu 
       [parent.a-1][parent.b].cycleTime; 
double w_x2 = 2*Math.PI/parent.parent.cLampu 
       [parent.a+1][parent.b].cycleTime; 
double w_y = 2*Math.PI/parent.parent.cLampu 
       [parent.a-1][parent.b].cycleTime; 
double w_y2 = 2*Math.PI/parent.parent.cLampu 
       [parent.a+1][parent.b].cycleTime; 
double big_omega_i = (2*Math.PI/parent.cycleTime + 
      (w x*epsilon x/epsilon x2 + w x2*epsilon x2
      /epsilon_x + w_y*epsilon_y/epsilon_y2 +
      w y2*epsilon_y2/epsilon_y)/4)/(1+(1/4)
      *(epsilon_X/epsilon_X) + epsilon_x2 + epsilon_x2/epsilon_x +
       epsilon_y/epsilon_y2 + epsilon_y2/epsilon_y)); 
double K = 0.1;
```

```
double omega_i_star = big_omega_i - sigma_i_tilde_star* 
            K*Math.sin(delta phi i bar star);
     double alpha=0.3; 
     double beta=0.5; 
     double omega_i = 2*Math.PI/parent.cycleTime; 
     double omega i next = omega i + alpha*(omega i star –
            omegai) + beta*(0.628 - omegai);
     if(!Double.isNaN(omega_i_next)) 
\mathcal{L}System.out.println("next = "+
                   (2*Math.PI/omega_i_next)); 
             parent.cycleTime = 2*Math.PI/omega_i_next; 
      } 
}
```
## **IV.3.3** *PERUBAHAN OFFSET*

Pertama kali, nilai *offset* dari setiap lampu lalu lintas akan di set sebagai berikut:

```
if(parent.a>0) 
{ 
       parent.lastOffset = parent.offset; 
       parent.offset = parent.parent.cLampu[parent.a-1] 
       [parent.b].lastOffset + delta_phi_jalur_y_star; 
} 
else if(parent.b>0) 
{ 
      double t star v = 4;
      double delta_phi_jalur_x_star = MathUtil.mod(2*Math.PI, 
             2*Math.PI*((t_star_v)/parent.cycleTime)); 
       parent.lastOffset = parent.offset; 
       parent.offset = parent.parent.cLampu[parent.a] 
             [parent.b-1].lastOffset + delta_phi_jalur_x_star;
}
```
Perubahan dari *cycle time* dapat mempengaruhi nilai *offset* juga. Oleh karena itu jika nilai *offset* lebih dari nilai *cycle time*, maka nilai *offset* pun akan ikut berubah seperti berikut ini:

```
if(offset > cycleTime) 
{ 
       offset = MathUtil.mod(offset, cycleTime); 
}
```
Setelah ketiga parameter tersebut berhasil di-*update*, maka suatu saat akan tercapai titik keseimbangan dimana nilai dari ketiga parameter pada setiap persimpangan sudah saling bersinkronisasi dengan persimpangan disampingnya.

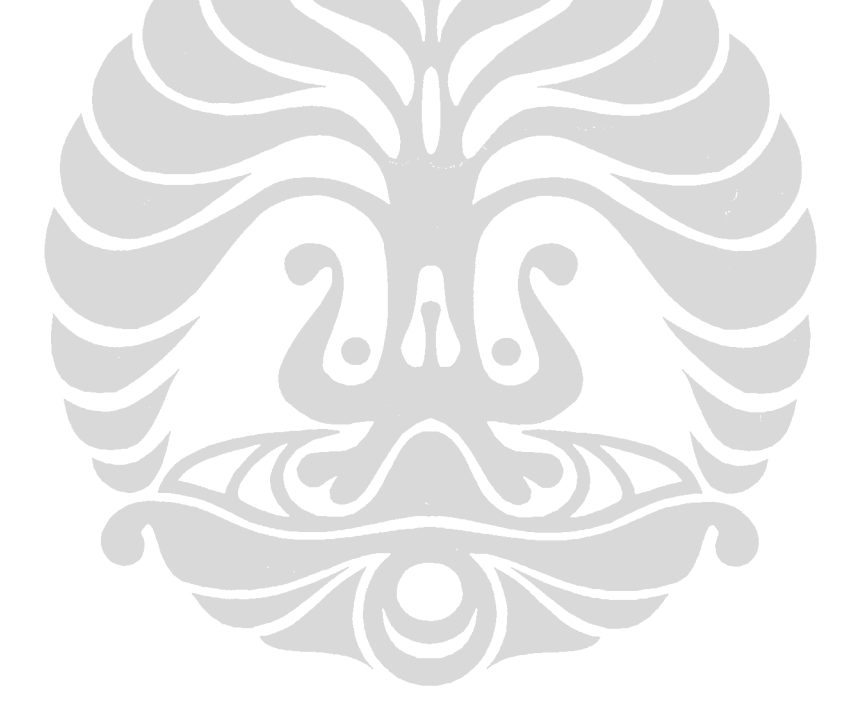

# **BAB V**

# **ANALISIS HASIL SIMULASI**

Setelah pembuatan simulasi selesai, penulis mencoba untuk menganalisa perbedaan kecepatan rata-rata setiap kendaraan mulai dari masuk dalam jalur simulasi sampai dengan keluar lagi di ujung jalur tersebut. Hasil yang didapat akan membandingkan antara sistem lalu lintas yang bersifat random dan tidak menggunakan sinkronisasi dengan sistem lalu lintas yang menggunakan sinkronisasi.

Untuk sistem lalu lintas yang random, penulis mendefinisikannya seperti berikut:

- Lama waktu lampu hijau dan lampu merah selalu tetap, yaitu 10 detik.
- √ Nilai *offset* dibuat acak.
- √ Tidak ada proses *update* nilai *cycle time.*

Dalam pengujian, penulis menggunakan skenario sebagai berikut:

- 1. Keadaan lalu lintas sepi dan seimbang. Jumlah kendaraan dari jalur x dan jalur y sama, yaitu 3 kendaraan per menit.
- 2. Keadaan lalu lintas padat dan seimbang. Jumlah kendaraan dari jalur x dan jalur y sama, yaitu 12 kendaraan per menit.
- 3. Keadaan lalu lintas sepi tapi tidak seimbang. Jumlah kendaraan dari jalur x sekitar 1 kendaraan per menit, sedangkan jumlah kendaraan dari jalur y sekitar 6 kendaraan per menit.
- 4. Keadaan lalu lintas padat tapi tidak seimbang. Jumlah kendaraan dari jalur x sekitar 9 kendaraan per menit, sedangkan jumlah kendaraan dari jalur y sekitar 18 kendaraan per menit.

Pengujian dilakukan sebanyak 10 kali dalam rentang waktu 1 pengujian selama 640 detik. Hasil dari pengujian tersebut selanjutnya dicari nilai rata-rata dan standar deviasinya.

Pada bab ini, penulis hanya memberikan hasil pengujian beserta analisa dari salah satu uji coba yang telah dilakukan. Grafik dan tabel kecepatan rata-rata kendaraan dan standar deviasi pada keseluruhan pengujian penulis letakkan pada lampiran.

Keterangan jalur pada simulasi:

- $\checkmark$  Jalur x : Jalur kendaraan dari bagian atas yang menuju ke bagian bawah.
- $\checkmark$  Jalur x2 : Jalur kendaraan dari bagian bawah yang menuju ke bagian atas.
- $\checkmark$  Jalur y : Jalur kendaraan dari bagian kiri yang menuju ke bagian kanan.
- Jalur y2 : Jalur kendaraan dari bagian kanan yang menuju ke bagian kiri.

## **V.1 HASIL ANALISA KONDISI SEPI DAN SEIMBANG**

Nilai dari kecepatan rata-rata kendaraan baru bisa didapatkan mulai dari detik ke-65 ketika sudah ada satu kendaraan yang berhasil keluar dari jalur. Penulis akan menampilkan hasil simulasi per 10 detik, mulai dari detik ke 70 sampai dengan detik ke 300.

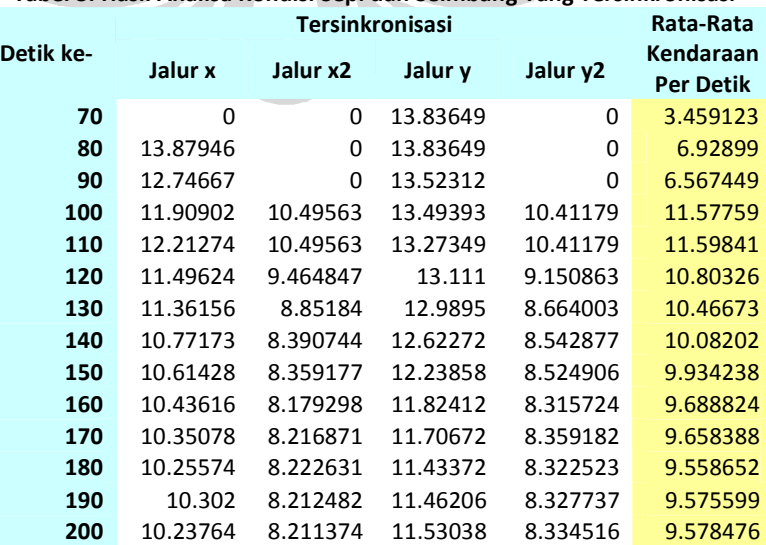

## **Tabel 3. Hasil Analisa Kondisi Sepi dan Seimbang Yang Tersinkronisasi**

|                                      |          | Rata-Rata |          |          |                               |
|--------------------------------------|----------|-----------|----------|----------|-------------------------------|
| Detik ke-                            | Jalur x  | Jalur x2  | Jalur y  | Jalur y2 | Kendaraan<br><b>Per Detik</b> |
| 210                                  | 10.20004 | 8.246264  | 11.56803 | 8.321103 | 9.58386                       |
| 220                                  | 10.15425 | 8.262768  | 11.49262 | 8.292418 | 9.550514                      |
| 230                                  | 10.13083 | 8.262768  | 11.49262 | 8.292418 | 9.544659                      |
| 240                                  | 10.26511 | 8.329477  | 11.40694 | 8.131897 | 9.533356                      |
| 250                                  | 10.3093  | 8.3042    | 11.45317 | 8.14606  | 9.553183                      |
| 260                                  | 10.31028 | 8.324837  | 11.3782  | 8.172424 | 9.546434                      |
| 270                                  | 10.36958 | 8.31544   | 11.3782  | 8.161062 | 9.55607                       |
| 280                                  | 10.36958 | 8.318924  | 11.3782  | 8.127413 | 9.548529                      |
| 290                                  | 10.39183 | 8.381028  | 11.28452 | 8.124058 | 9.545359                      |
| 300                                  | 10.38487 | 8.37226   | 11.19351 | 8.051296 | 9.500484                      |
| Rata-Rata                            |          |           |          |          |                               |
| Kecepatan<br>Kendaraan<br>Tiap Jalur | 10.8731  | 8.61984   | 12.1268  | 8.5258   | 9.49332                       |
|                                      |          |           |          |          |                               |

Berikut ini merupakan grafik kecepatan kendaraan dari tabel diatas:

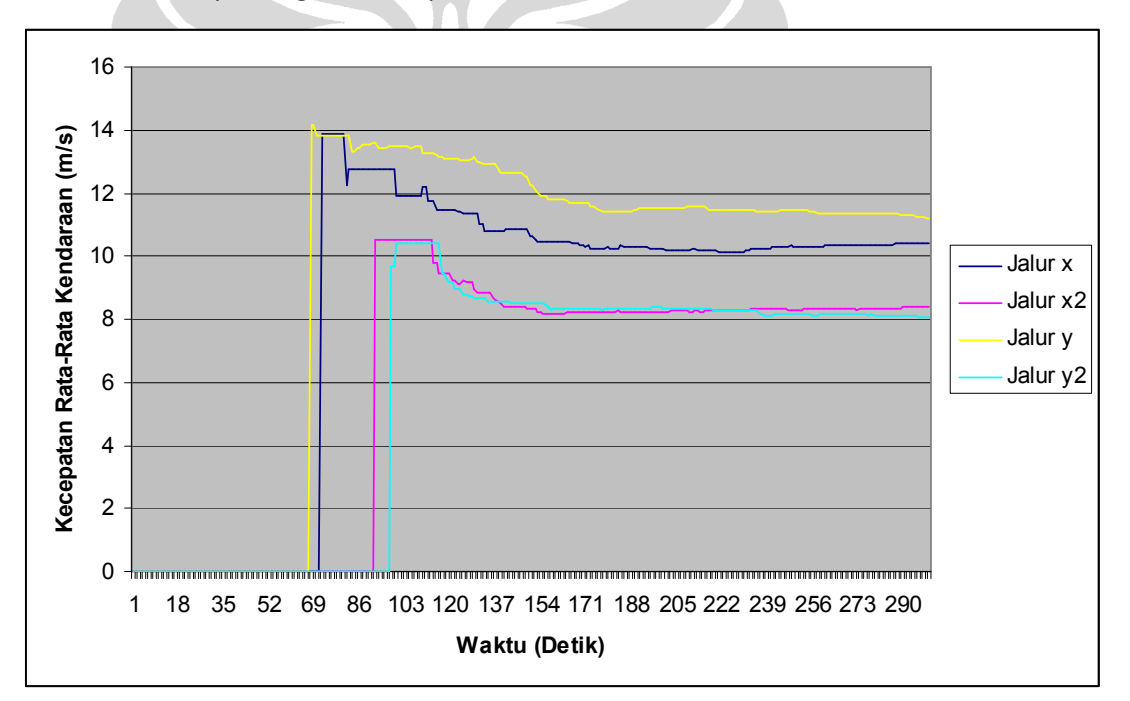

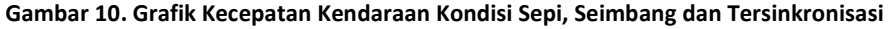

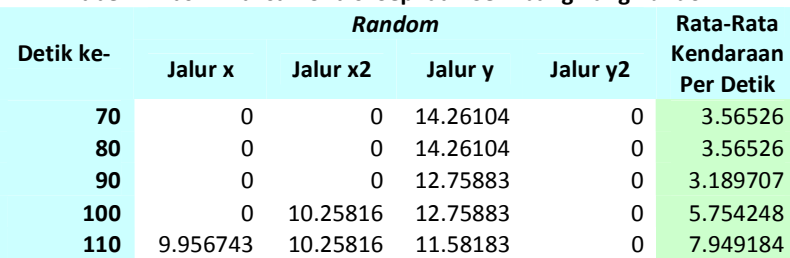

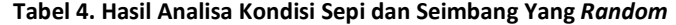

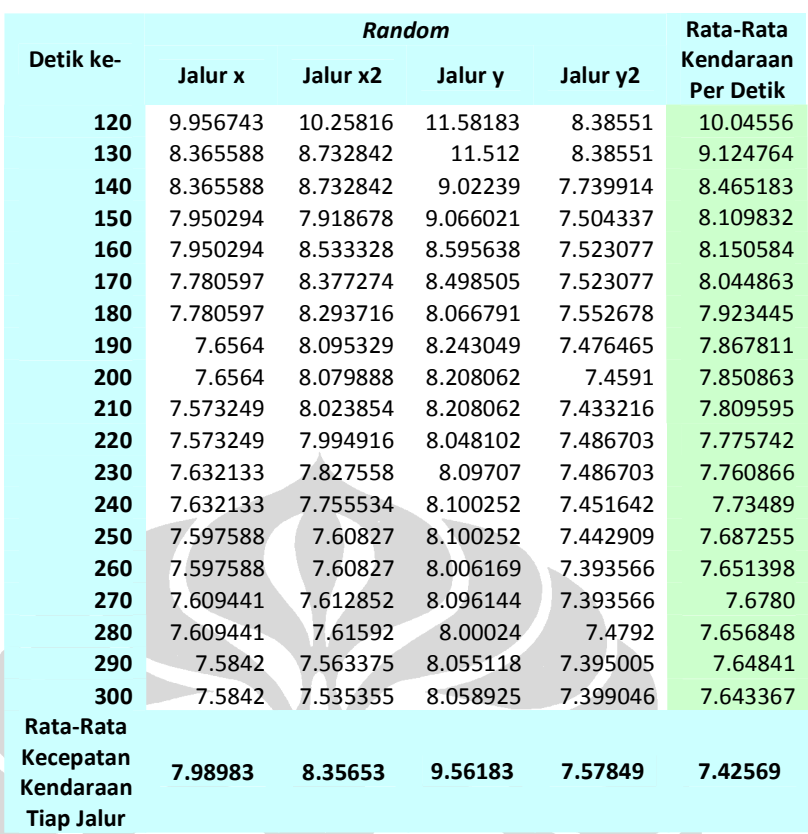

Berikut ini merupakan grafik kecepatan kendaraan dari tabel diatas:

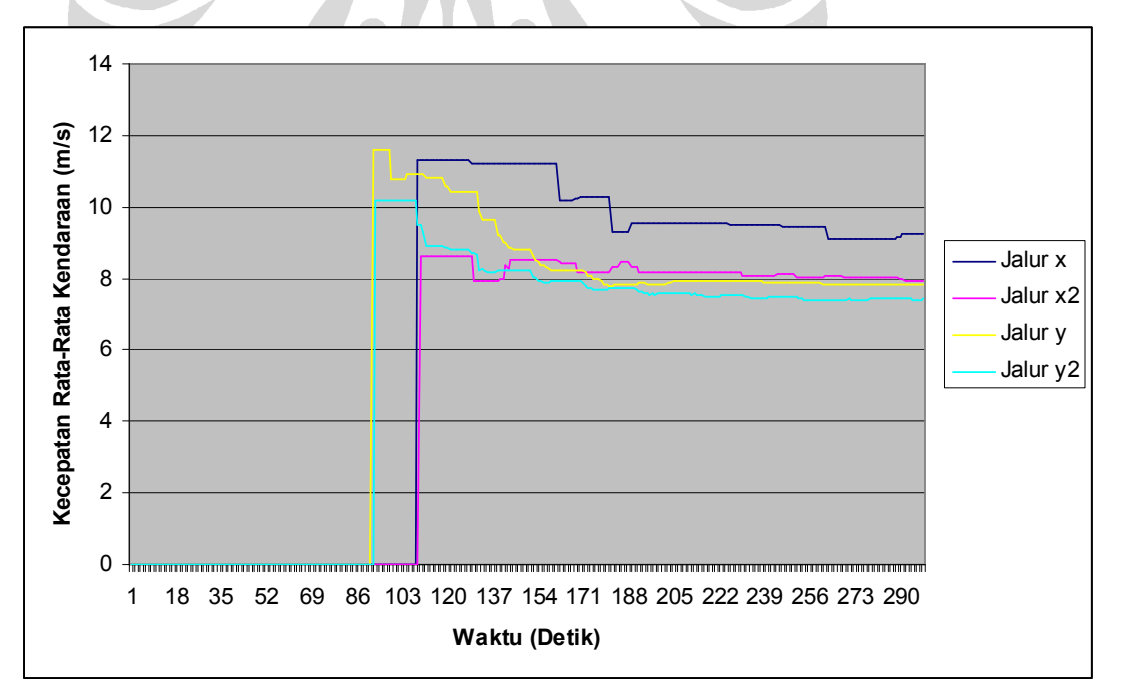

**Gambar 11. Grafik Kecepatan Kendaraan Kondisi Sepi, Seimbang dan** *Random*

Terlihat dari pengujian diatas bahwa kecepatan rata-rata kendaraan yang menggunakan algoritma yang tersinkronisasi lebih cepat dari yang *random* pada kondisi lalu lintas yang sepi dan seimbang.

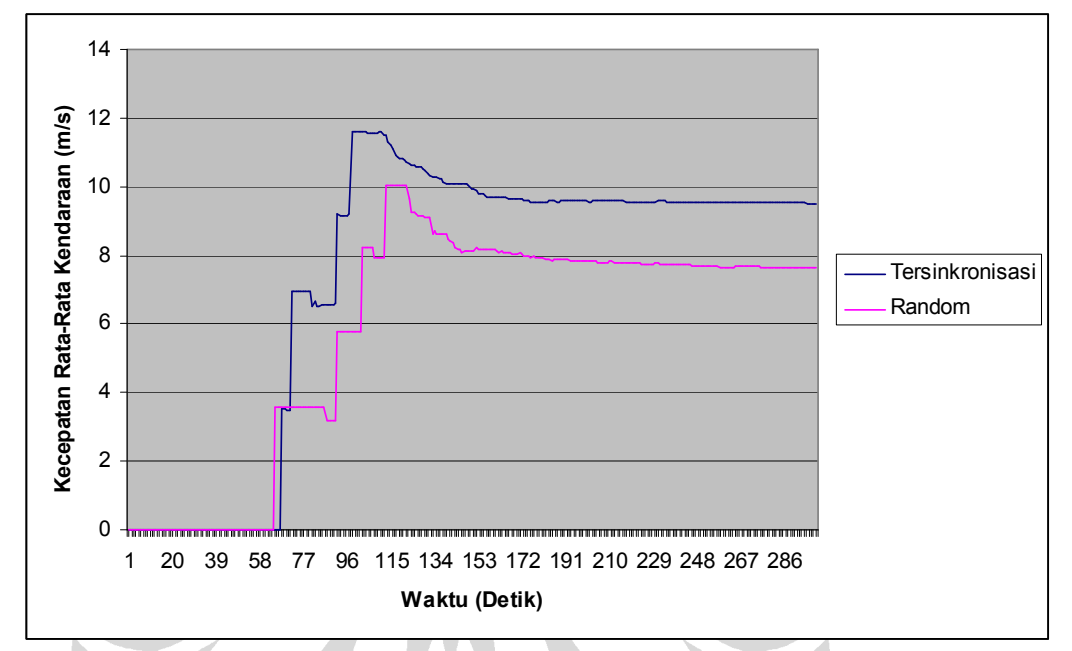

Berikut ini merupakan grafik perbandingan kecepatan kendaraannya:

#### **Gambar 12. Grafik Perbandingan Kecepatan Kendaraan Pada Kondisi Sepi dan Seimbang**

## **V.2 HASIL ANALISA KONDISI SEPI DAN TIDAK SEIMBANG**

Nilai dari kecepatan rata-rata kendaraan baru bisa didapatkan mulai dari detik ke-68 ketika sudah ada satu kendaraan yang berhasil keluar dari jalur y pada simulasi. Penulis akan menampilkan hasil simulasi per 10 detik, mulai dari detik ke 70 sampai dengan detik ke 300.

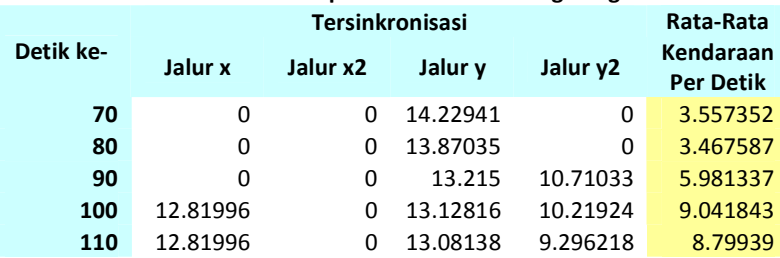

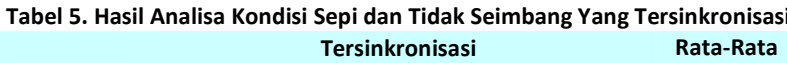

 $\overline{\phantom{a}}$ 

|                                                    | <b>Tersinkronisasi</b> |          |                                       |          |                               |
|----------------------------------------------------|------------------------|----------|---------------------------------------|----------|-------------------------------|
| Detik ke-                                          | Jalur x                | Jalur x2 | Jalur y                               | Jalur y2 | Kendaraan<br><b>Per Detik</b> |
| 120                                                | 12.81996               | 8.089888 | 13.02064                              | 9.396109 | 10.83165                      |
| 130                                                | 11.1367                | 7.883253 | 13.04809                              | 9.217105 | 10.32129                      |
| 140                                                | 10.28936               | 7.825763 | 13.08327                              | 9.213625 | 10.103                        |
| 150                                                | 10.08985               | 7.825763 | 13.07768                              | 9.115113 | 10.0271                       |
| 160                                                | 9.74471                | 7.771753 | 13.05504                              | 9.118811 | 9.922578                      |
| 170                                                | 9.621682               | 7.771753 | 13.002                                | 9.275419 | 9.919719                      |
| 180                                                | 9.103462               | 7.771695 | 12.97718                              | 9.329044 | 9.795346                      |
| 190                                                | 8.959045               | 7.751859 | 12.99259                              | 9.489072 | 9.798141                      |
| 200                                                | 8.943359               | 7.652997 | 13.04144                              | 9.568864 | 9.8664                        |
| 210                                                | 8.943359               | 7.574682 | 13.05032                              | 9.76415  | 9.833128                      |
| 220                                                | 8.943359               | 7.559312 | 13.08247                              | 9.809722 | 9.848715                      |
| 230                                                | 8.8561                 | 7.5621   | 13.0813                               | 9.908973 | 9.838462                      |
| 240                                                | 8.8561                 | 7.577552 | 13.13514                              | 10.00377 | 9.879505                      |
| 250                                                | 8.8561                 | 7.578898 | 13.13033                              | 10.09621 | 9.9748                        |
| 260                                                | 8.8587                 | 7.582985 | 13.17611                              | 10.19219 | 9.938218                      |
| 270                                                | 8.8587                 | 7.582985 | 13.18788                              | 10.26568 | 9.959532                      |
| 280                                                | 8.8587                 | 7.582985 | 13.2094                               | 10.31342 | 9.976847                      |
| 290                                                | 8.8587                 | 7.562581 | 13.21818                              | 10.40217 | 9.99613                       |
| 300                                                | 8.8587                 | 7.569749 | 13.21087                              | 10.44348 | 10.00642                      |
| Rata-Rata                                          |                        |          |                                       |          |                               |
| Kecepatan<br><b>Kendaraan</b><br><b>Tiap Jalur</b> | 9.66661                | 7.68971  | 10.2677                               | 9.73902  | 9.11225                       |
|                                                    |                        |          | <b>The Committee of the Committee</b> |          |                               |

Berikut ini merupakan grafik kecepatan kendaraan dari tabel diatas:

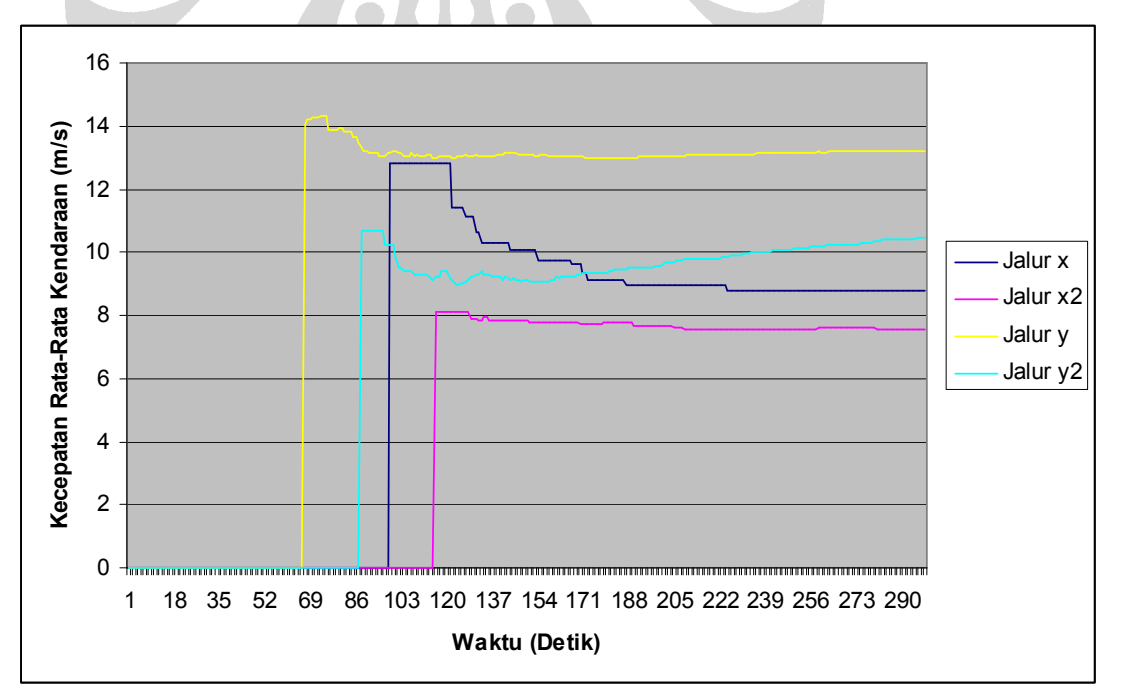

**Gambar 13. Grafik Kecepatan Kendaraan Kondisi Sepi, Tidak Seimbang dan Tersinkronisasi** 

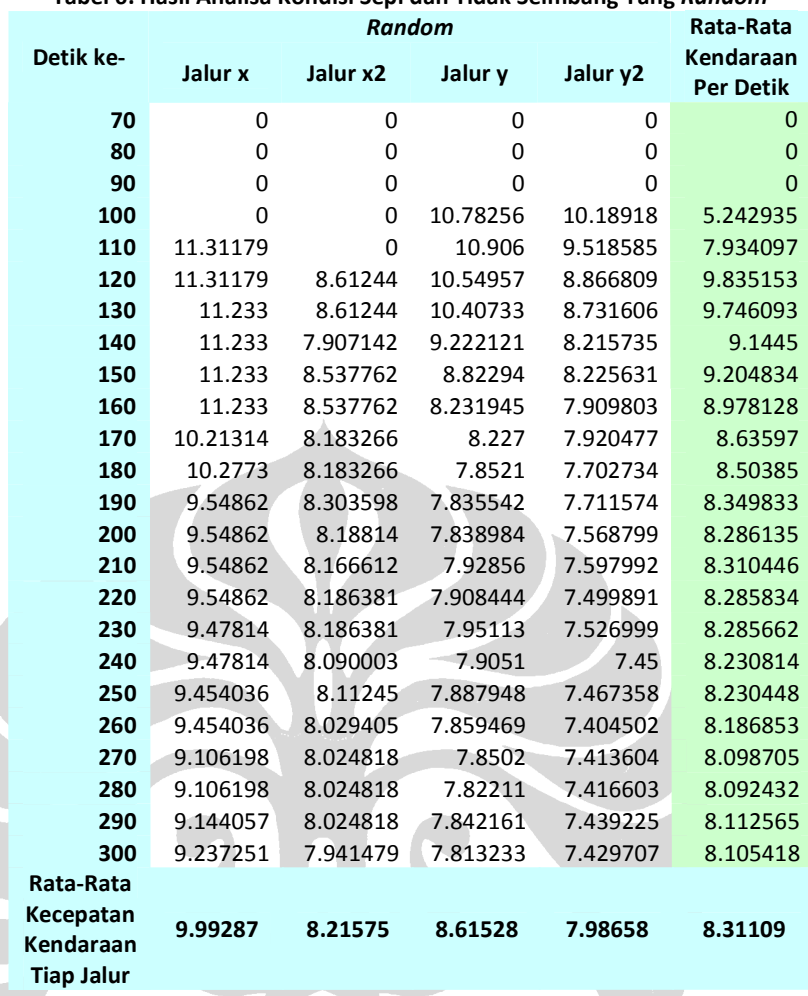

**Tabel 6. Hasil Analisa Kondisi Sepi dan Tidak Seimbang Yang** *Random*

Berikut ini merupakan grafik kecepatan kendaraan dari tabel diatas:

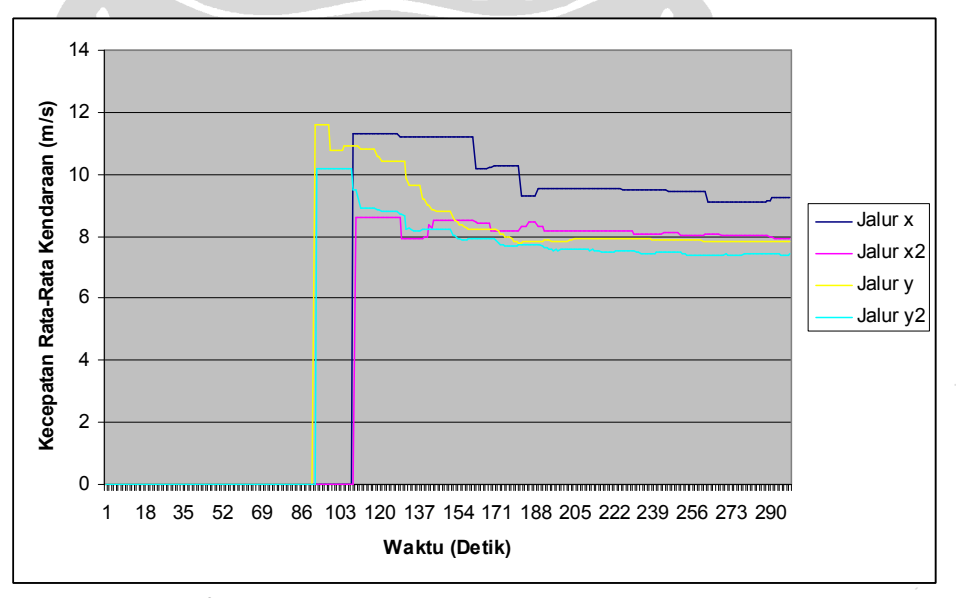

**Gambar 14. Grafik Kecepatan Kendaraan Kondisi Sepi, Tidak Seimbang dan** *Random*

Terlihat dari pengujian diatas bahwa kecepatan rata-rata kendaraan yang menggunakan algoritma yang tersinkronisasi lebih cepat dari yang *random* pada kondisi lalu lintas yang sepi dan tidak seimbang.

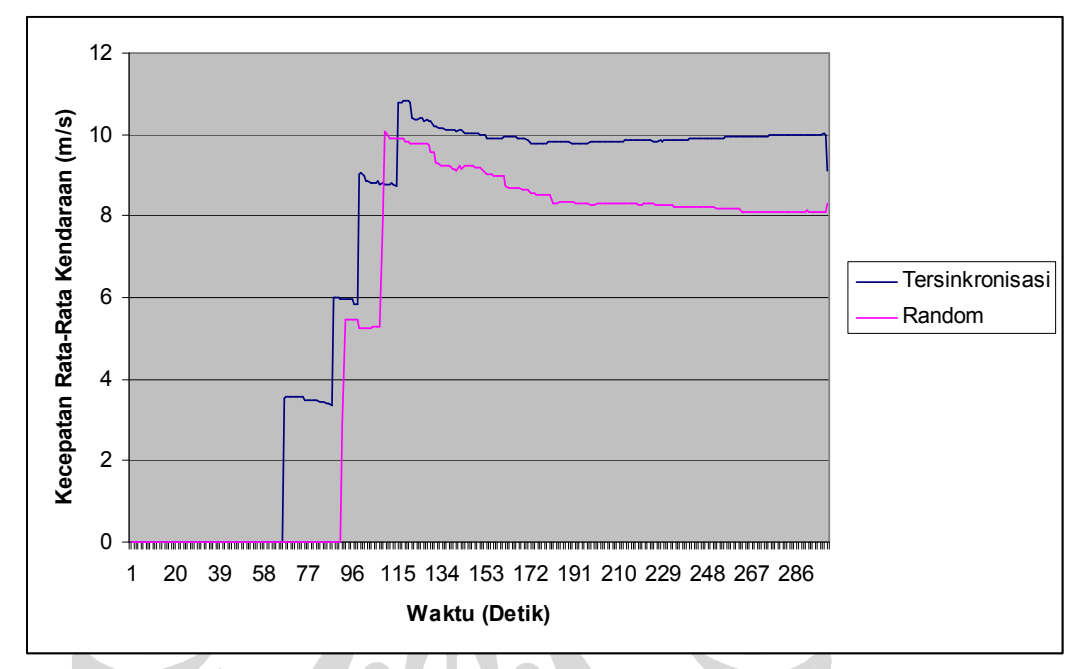

Berikut ini merupakan grafik perbandingan kecepatan kendaraannya:

**Gambar 15. Grafik Perbandingan Kecepatan Kendaraan Pada Kondisi Sepi dan Tidak Seimbang** 

## **V.3 HASIL ANALISA KONDISI PADAT DAN SEIMBANG**

Nilai dari kecepatan rata-rata kendaraan baru bisa didapatkan mulai dari detik ke-67 ketika sudah ada satu kendaraan yang berhasil keluar dari jalur y pada simulasi. Penulis akan menampilkan hasil simulasi per 10 detik, mulai dari detik ke 70 sampai dengan detik ke 300.

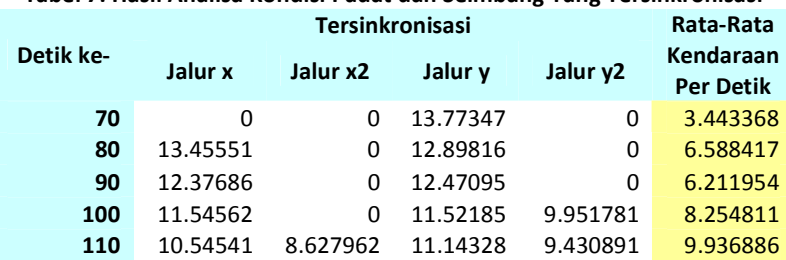

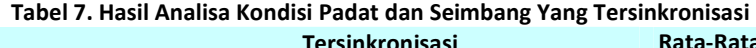

 $\sqrt{2}$ 

|                                             |          | Rata-Rata |          |          |                               |
|---------------------------------------------|----------|-----------|----------|----------|-------------------------------|
| Detik ke-                                   | Jalur x  | Jalur x2  | Jalur y  | Jalur y2 | Kendaraan<br><b>Per Detik</b> |
| 120                                         | 9.997757 | 8.327757  | 10.86315 | 8.622861 | 9.452882                      |
| 130                                         | 9.409594 | 8.084265  | 10.64787 | 8.474755 | 9.15412                       |
| 140                                         | 8.992319 | 7.916381  | 10.5086  | 8.231676 | 8.912245                      |
| 150                                         | 8.577544 | 7.804628  | 10.39521 | 8.174987 | 8.738093                      |
| 160                                         | 8.310907 | 7.71732   | 10.23174 | 8.045162 | 8.576283                      |
| 170                                         | 8.034771 | 7.594147  | 10.07195 | 7.985146 | 8.421504                      |
| 180                                         | 7.870034 | 7.577758  | 9.954755 | 7.930569 | 8.333279                      |
| 190                                         | 7.685531 | 7.414821  | 9.791187 | 7.83725  | 8.182197                      |
| 200                                         | 7.576893 | 7.380516  | 9.603553 | 7.772022 | 8.083246                      |
| 210                                         | 7.509528 | 7.278087  | 9.417478 | 7.69805  | 7.975786                      |
| 220                                         | 7.465689 | 7.245502  | 9.284621 | 7.660835 | 7.914162                      |
| 230                                         | 7.423796 | 7.2186    | 9.207645 | 7.663529 | 7.878393                      |
| 240                                         | 7.403429 | 7.244072  | 9.112117 | 7.609568 | 7.842297                      |
| 250                                         | 7.348382 | 7.222324  | 9.070629 | 7.587454 | 7.807197                      |
| 260                                         | 7.338175 | 7.235581  | 8.953183 | 7.537505 | 7.766111                      |
| 270                                         | 7.313239 | 7.243539  | 8.918224 | 7.526975 | 7.750494                      |
| 280                                         | 7.341716 | 7.259951  | 8.806773 | 7.500741 | 7.727295                      |
| 290                                         | 7.344357 | 7.26564   | 8.770406 | 7.506378 | 7.721695                      |
| 300                                         | 7.376596 | 7.288752  | 8.679756 | 7.503345 | 7.712112                      |
| Rata-Rata                                   |          |           |          |          |                               |
| Kecepatan<br>Kendaraan<br><b>Tiap Jalur</b> | 8.67814  | 7.53498   | 10.2023  | 8.0      | 8.67814                       |
|                                             |          |           |          |          |                               |

Berikut ini merupakan grafik kecepatan kendaraan dari tabel diatas:

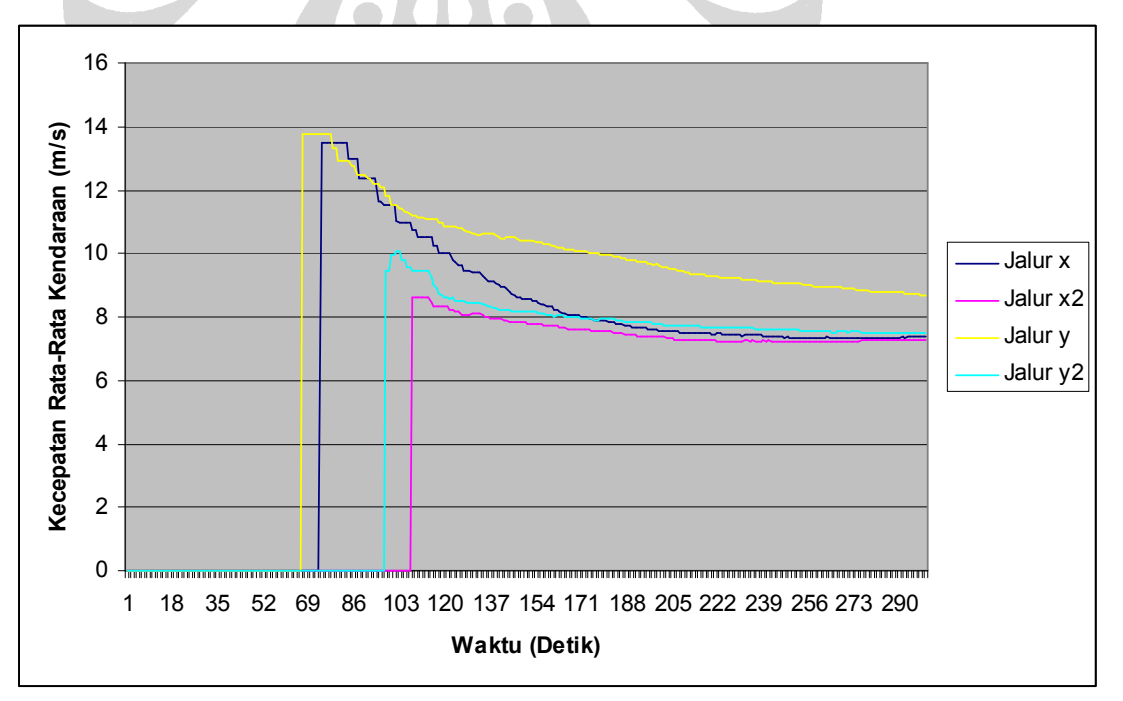

**Gambar 16. Grafik Kecepatan Kendaraan Kondisi Padat, Seimbang dan Tersinkronisasi** 

| ansa Kondisi Fadat dan Semibang Tang <i>Kandom</i><br><b>Random</b> |         |          |          |             | Rata-Rata                     |
|---------------------------------------------------------------------|---------|----------|----------|-------------|-------------------------------|
| Detik ke-                                                           | Jalur x | Jalur x2 | Jalur y  | Jalur y2    | Kendaraan<br><b>Per Detik</b> |
| 70                                                                  | 0       | 0        | 0        | 0           | 0                             |
| 80                                                                  | 0       | 0        | 0        | 0           | 0                             |
| 90                                                                  | 0       | 11.72638 | 0        | $\mathbf 0$ | 2.931596                      |
| 100                                                                 | 0       | 10.6568  | 10.16962 | 10.08584    | 7.728064                      |
| 110                                                                 | 9.10278 | 9.861472 | 10.16962 | 9.807195    | 9.735267                      |
| 120                                                                 | 8.77608 | 9.505038 | 9.145067 | 8.776671    | 9.050714                      |
| 130                                                                 | 8.16426 | 8.812214 | 9.145067 | 8.30203     | 8.605893                      |
| 140                                                                 | 7.984   | 8.665987 | 8.292831 | 7.795354    | 8.183579                      |
| 150                                                                 | 7.64714 | 8.0878   | 8.2396   | 7.693452    | 7.907447                      |
| 160                                                                 | 7.53854 | 7.933077 | 7.43883  | 7.465886    | 7.594083                      |
| 170                                                                 | 7.19984 | 7.607213 | 7.402662 | 7.365317    | 7.393758                      |
| 180                                                                 | 7.17324 | 7.48385  | 6.9713   | 7.157453    | 7.196164                      |
| 190                                                                 | 7.00492 | 7.368045 | 6.916639 | 7.088703    | 7.094578                      |
| 200                                                                 | 6.98793 | 7.255155 | 6.758324 | 6.999008    | 7.0004                        |
| 210                                                                 | 6.85627 | 7.108148 | 6.70661  | 6.877069    | 6.887025                      |
| 220                                                                 | 6.85194 | 6.982553 | 6.646561 | 6.836531    | 6.829396                      |
| 230                                                                 | 6.73928 | 6.914177 | 6.620496 | 6.758744    | 6.758175                      |
| 240                                                                 | 6.72423 | 6.844615 | 6.594023 | 6.700232    | 6.715775                      |
| 250                                                                 | 6.65155 | 6.750834 | 6.569873 | 6.655898    | 6.657039                      |
| 260                                                                 | 6.65877 | 6.68324  | 6.575556 | 6.643974    | 6.640386                      |
| 270                                                                 | 6.63861 | 6.593394 | 6.574232 | 6.664791    | 6.617757                      |
| 280                                                                 | 6.65337 | 6.518176 | 6.563627 | 6.662896    | 6.599517                      |
| 290                                                                 | 6.63518 | 6.453728 | 6.559309 | 6.69077     | 6.584746                      |
| 300                                                                 | 6.64098 | 6.4      | 6.590484 | 6.677343    | 6.577452                      |
| Rata-Rata<br>Kecepatan<br>Kendaraan<br><b>Tiap Jalur</b>            | 7.25874 | 7.81329  | 7.49566  | 7.48878     | 7.32477                       |
|                                                                     |         |          |          |             |                               |

**Tabel 8. Hasil Analisa Kondisi Padat dan Seimbang Yang** *Random*

Berikut ini merupakan grafik kecepatan kendaraan dari tabel diatas:

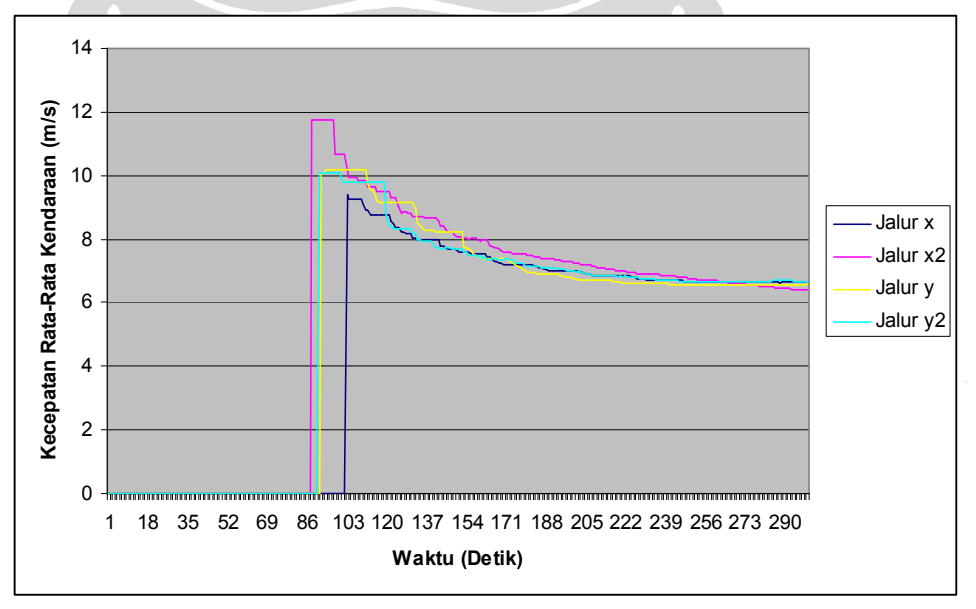

**Gambar 17. Grafik Kecepatan Kendaraan Kondisi Padat, Seimbang dan** *Random*

Terlihat dari pengujian diatas bahwa kecepatan rata-rata kendaraan yang menggunakan algoritma yang tersinkronisasi lebih cepat dari yang *random* pada kondisi lalu lintas yang padat dan seimbang.

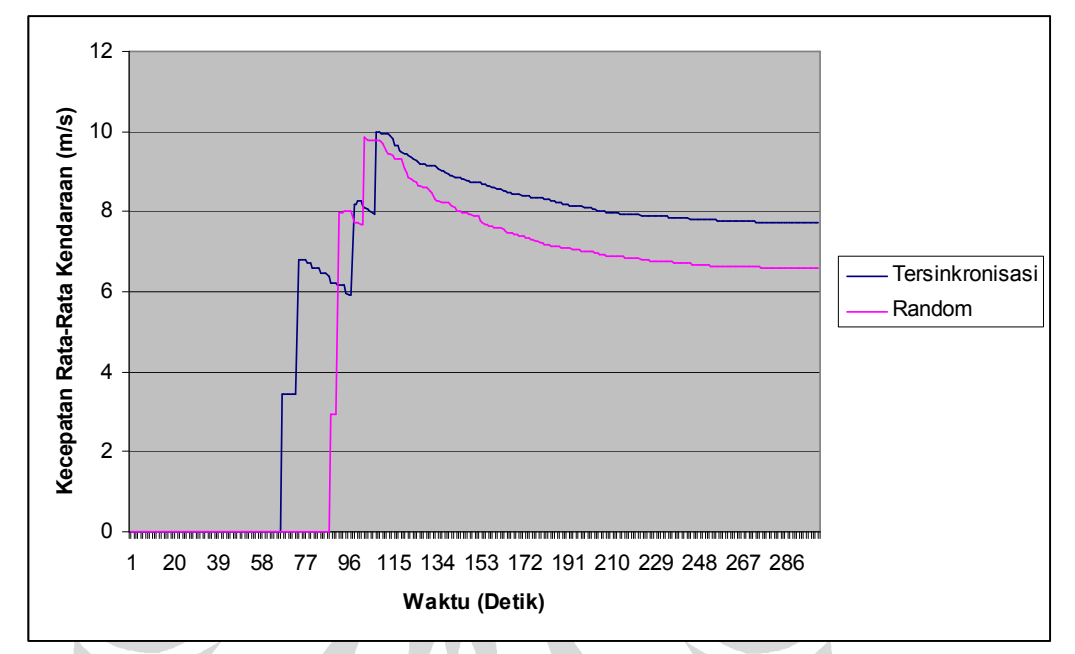

Berikut ini merupakan grafik perbandingan kecepatan kendaraannya:

**Gambar 18. Grafik Perbandingan Kecepatan Kendaraan Pada Kondisi Padat dan Seimbang** 

# **V.4 HASIL ANALISA KONDISI PADAT DAN TIDAK SEIMBANG**

Nilai dari kecepatan rata-rata kendaraan baru bisa didapatkan mulai dari detik ke-68 ketika sudah ada satu kendaraan yang berhasil keluar dari jalur y pada simulasi. Penulis akan menampilkan hasil simulasi per 10 detik, mulai dari detik ke 70 sampai dengan detik ke 300.

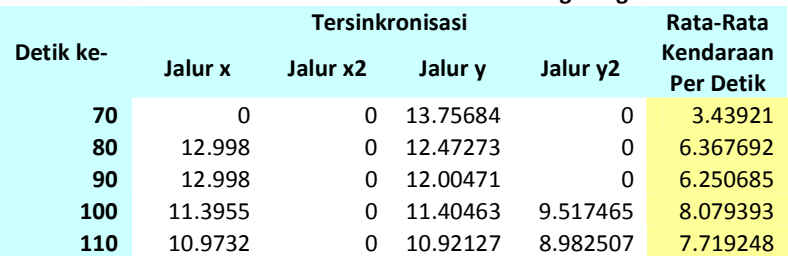

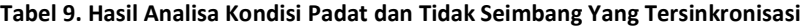

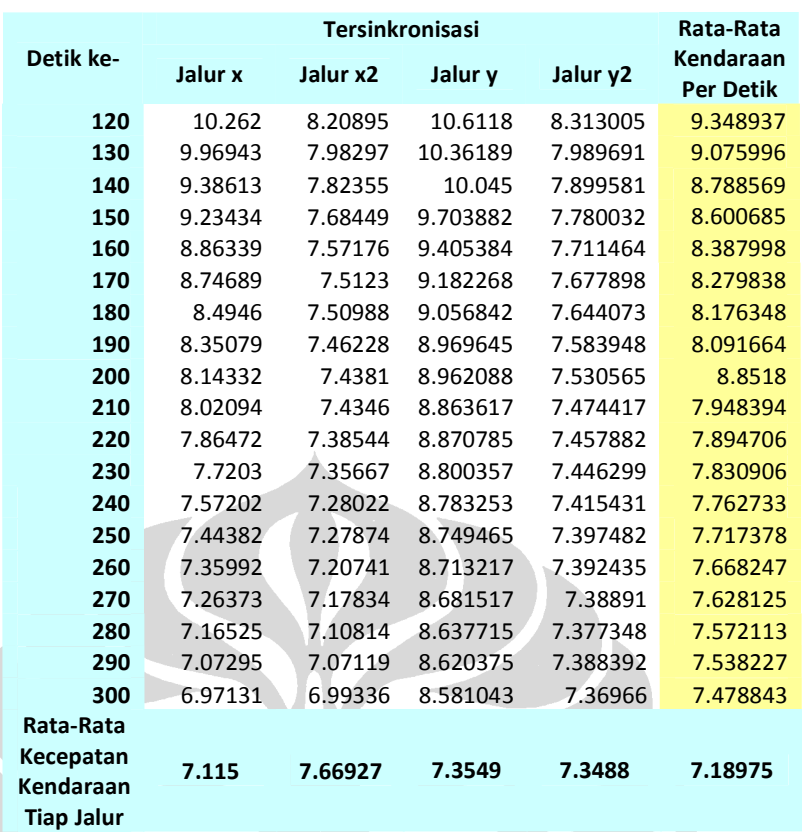

Berikut ini merupakan grafik kecepatan kendaraan dari tabel diatas:

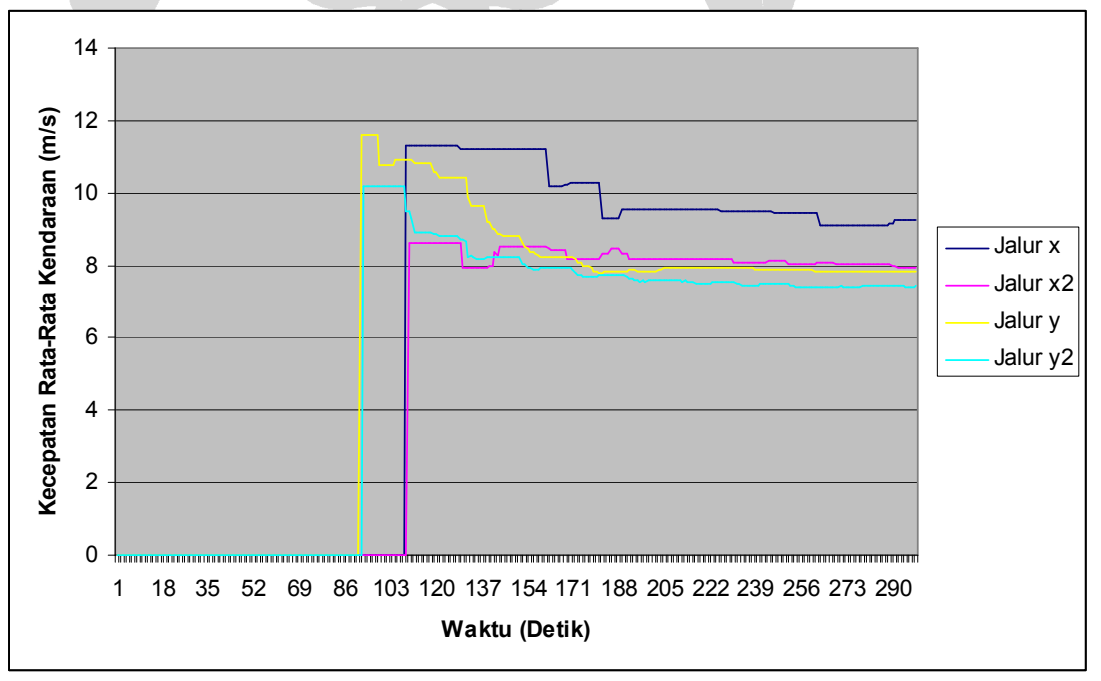

**Gambar 19. Grafik Kecepatan Kendaraan Kondisi Padat, Tidak Seimbang dan Tersinkronisasi** 

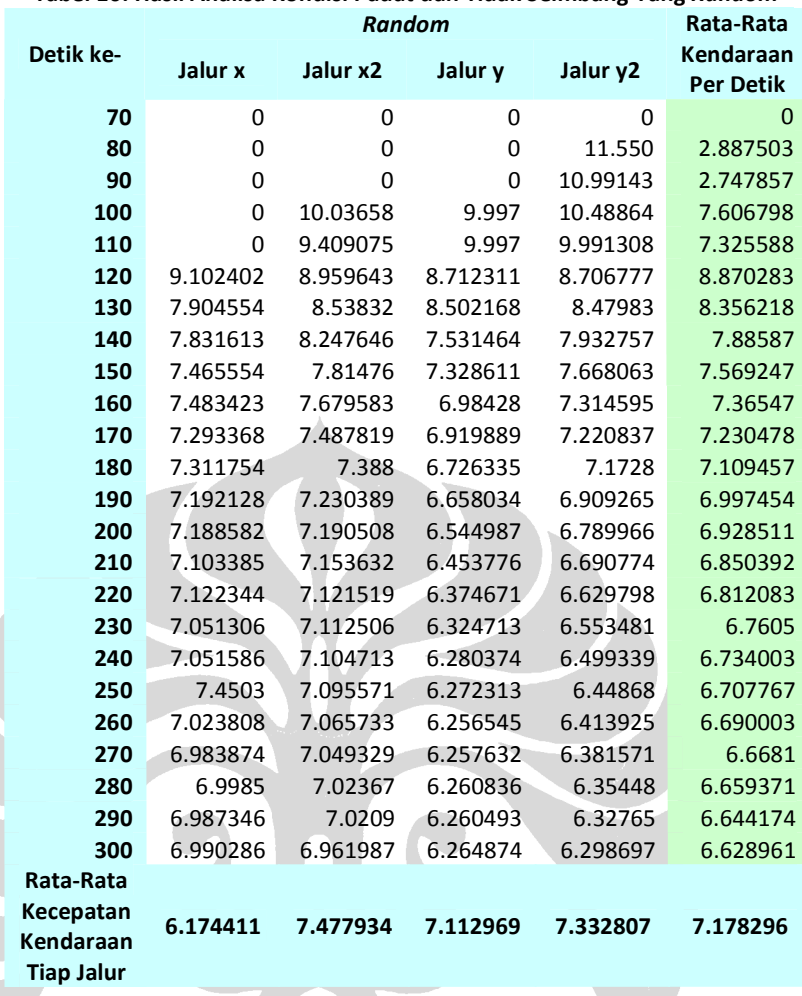

**Tabel 10. Hasil Analisa Kondisi Padat dan Tidak Seimbang Yang** *Random*

Berikut ini merupakan grafik kecepatan kendaraan dari tabel diatas:

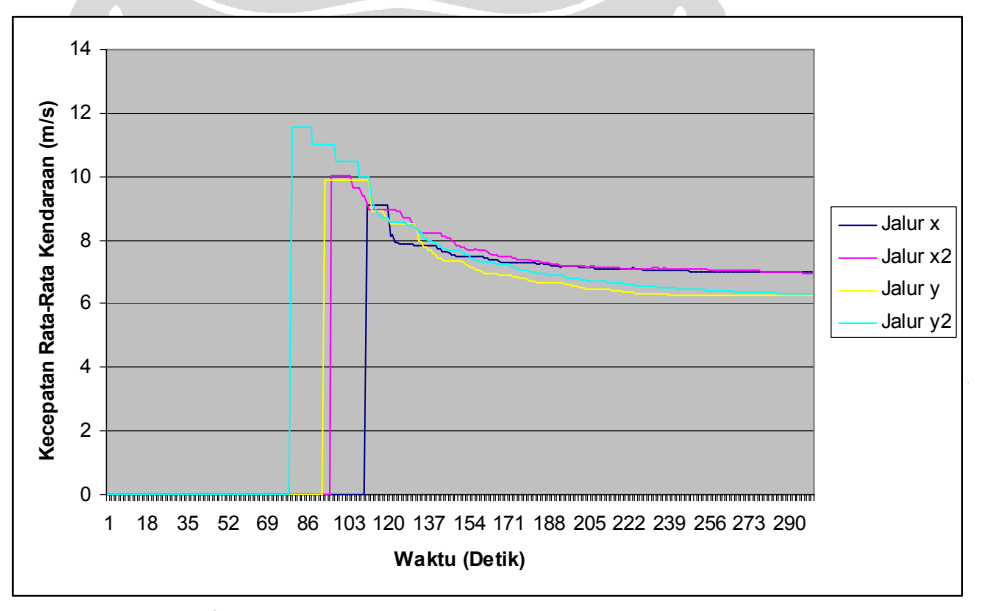

**Gambar 20. Grafik Kecepatan Kendaraan Kondisi Padat, Tidak Seimbang dan** *Random*

Terlihat dari pengujian diatas bahwa kecepatan rata-rata kendaraan yang menggunakan algoritma yang tersinkronisasi lebih cepat dari yang *random* pada kondisi lalu lintas yang padat dan tidak seimbang.

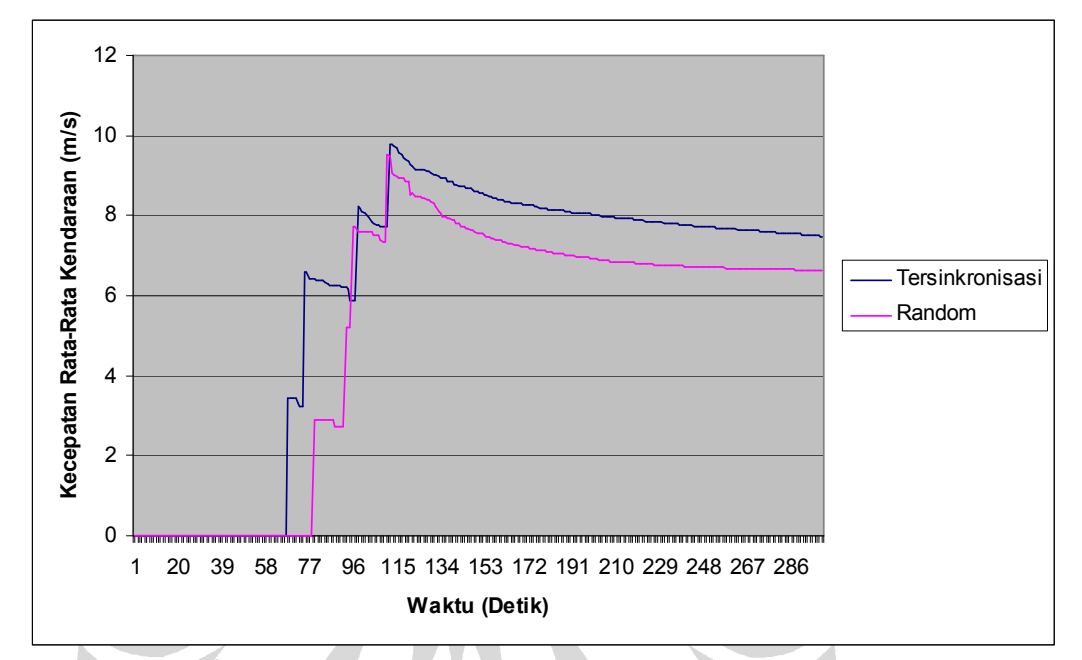

Berikut ini merupakan grafik perbandingan kecepatan kendaraannya:

**Gambar 21. Grafik Perbandingan Kecepatan Kendaraan Pada Kondisi Padat dan Tidak Seimbang** 

Terlihat dari pengujian diatas, sebagian besar hasil menunjukkan bahwa *worst case* untuk simulasi yang menggunakan sinkronisasi masih lebih baik daripada rata-rata *best case* untuk simulasi yang dilakukan secara *random.* Untuk lebih jelasnya, hasil keseluruhan pengujian dapat dilihat pada lampiran.